## ≪インターネット公売(せり売り方式)≫の流れ

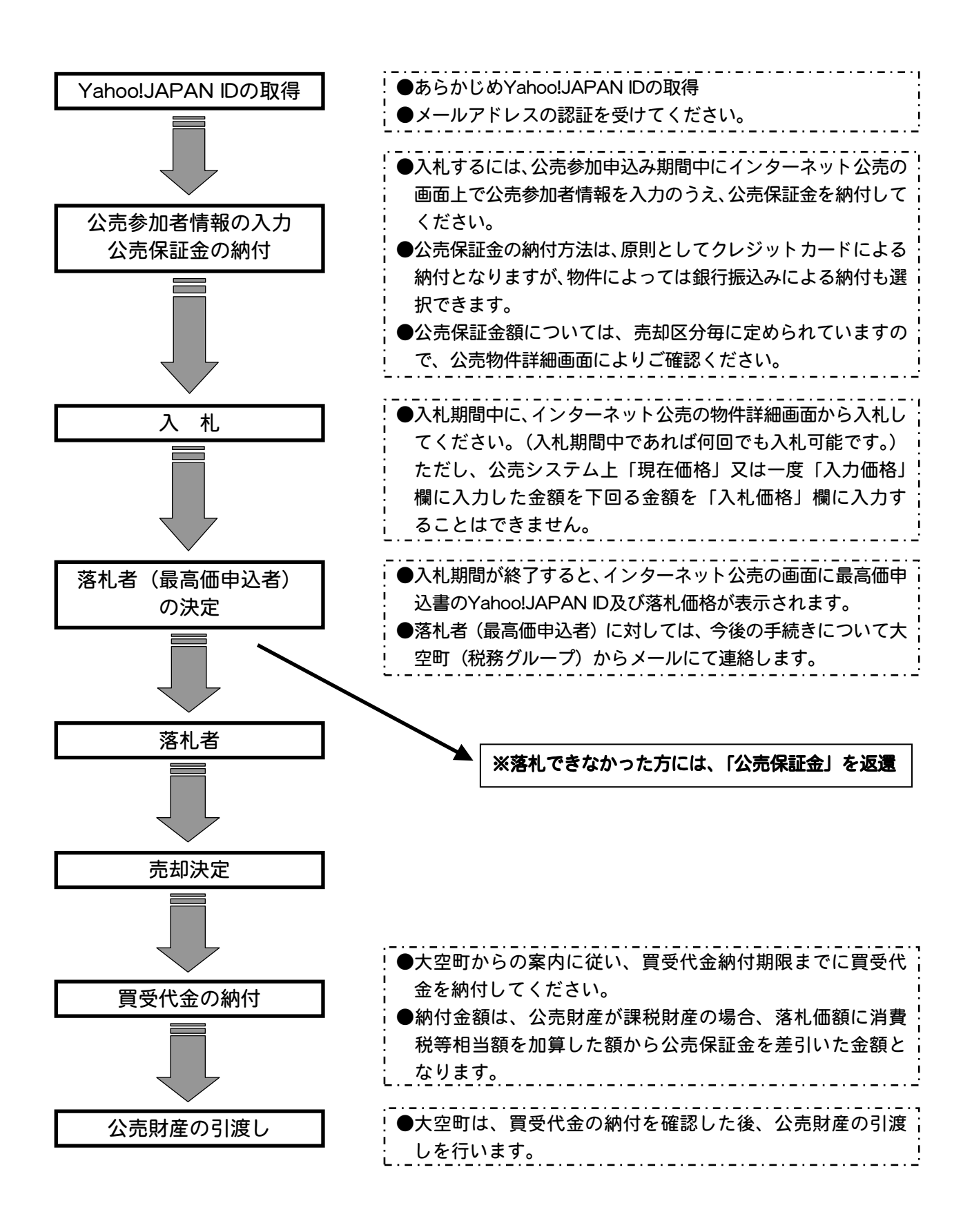

◆その他詳しい手続きは、『大空町インターネット公売ガイドライン』をご覧ください。